# 2002 6 30 –

http://www.math.meiji.ac.jp/~mk/lecture/plane-curve/

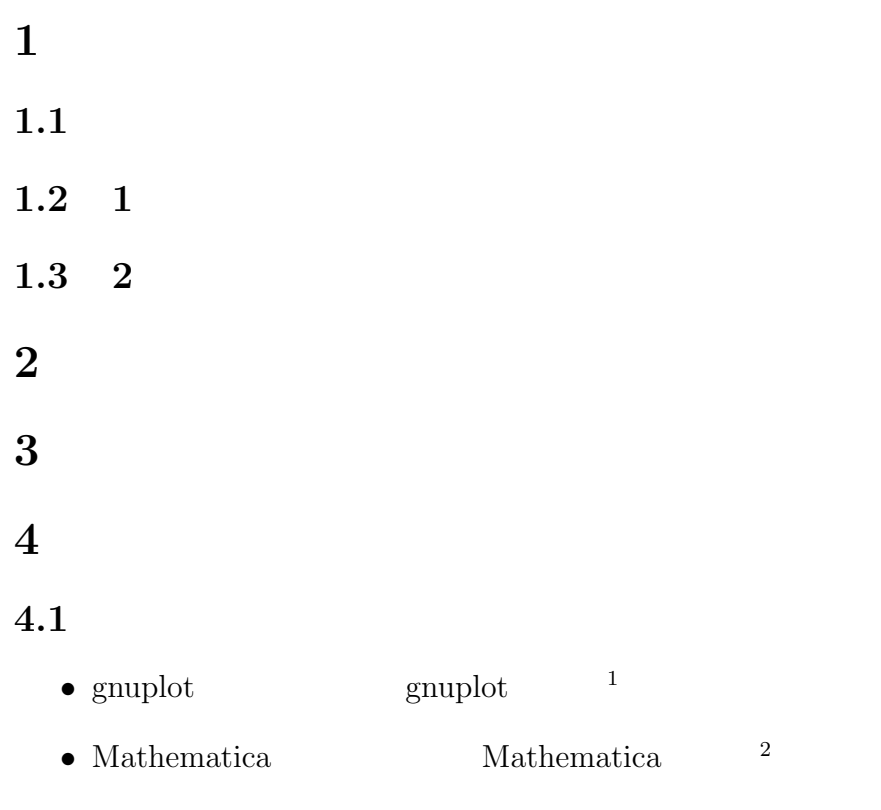

 $1$ http://www.math.meiji.ac.jp/~mk/labo/howto/intro-gnuplot/

### 4.2 gnuplot

#### $4.2.1$  1

 $\overline{\phantom{a}}$ 

gnuplot>  $plot \sin(x), cos(x)$ gnuplot>  $f(x)=x**3+2*x**2+3*x+4$ gnuplot> plot  $[-4:4]$   $f(x)$ gnuplot>  $\overline{\text{plot}}$   $[-\text{pi}/2:\text{pi}/2]$   $[-10:10]$   $\tan(x)$ gnuplot> set plot sin(1000\*x) gnuplot> show samples gnuplot> set samples 4000 gnuplot> set plot sin(1000\*x) ✒

```
gnuplot > f(x)=exp(-x*x/2)/sqrt(2*pi)gnuplot> plot [-3:3] f(x)
```
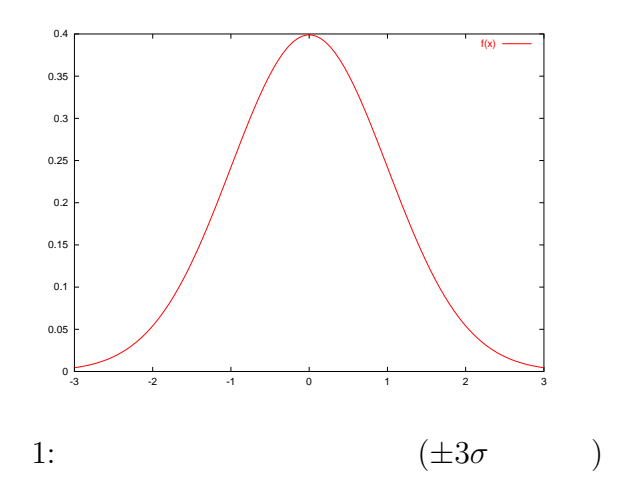

✓ ✏

✒ ✑

✒ ✑

✓ ✏

**Contract** 

#### $4.2.2 \quad 2$

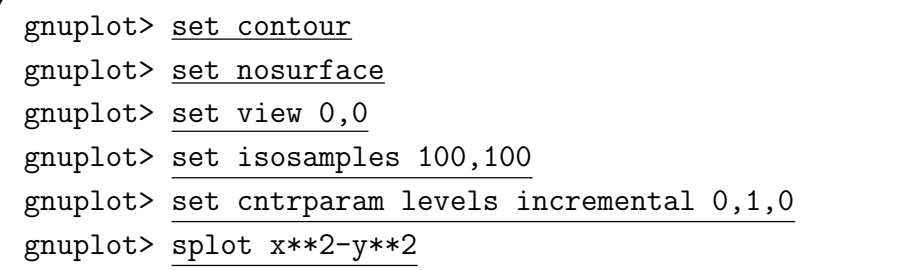

 $4.2.3$ 

```
gnuplot> set parametric
gnuplot> plot t*cos(t),t*sin(t)
gnuplot> plot [-pi:pi] cos(3*t),sin(4*t)
```
#### 4.3 Mathematica

 $4.3.1 \quad 1$ 

 $In [1]: = Plot [{Sin[x],Cos[x]}, {x, -Pi, Pi}]$  $In [2] := \frac{1}{f[x]} := x^3 + 2x^2 + 3x + 4$  $In [3]: = Plot[f[x], {x, -4, 4}]$  $In [4]: = Plot [Sin[1000*x], {x, 0, Pi}, PlotPoints->4000]$ 

#### $4.3.2 \quad 2$

 $\sim$  ContourPlot $[]$  $\texttt{In[]}:=\texttt{ContourPlot[x^2 -y^2,\{x,-2,2\},\{y,-2,2\},\texttt{ContourShading-}]\}$ ✒ ✑

✓ ✏

✒ ✑

✓ ✏

✒ ✑

✒ ✑

✓ ✏

 $\qquad \qquad \qquad \Box$ 

 $-ImplicitPlot[]$ In[]:= Needs["Graphics'ImplictiPlot'"] In[]:= ImplictiPlot[x^2 -y^2==0,{x,-2,2}]

 $4.3.3$ 

 $In[] := ParametricPlot[t*Cos[t], t*Sin[t], {t,-10,10}]$ 

$$
x^2/4 - y^2 = 1 \tag{---1}
$$

```
Needs["Graphics'ImplicitPlot'"]
g = ImplicitPlot[x^2/4 - y^2 == 1, {x, -6, 6},
                  PlotRange \rightarrow {\{-6, 6\}, \{-3, 3\}},
                  AspectRatio -> 1/2]
t = Plot[{ -x + Sqrt[3], -x - Sqrt[3]}, {x, -6, 6}]gt = Show[g, t]Export["c:/home/mk/nantoka.eps", gt]
```
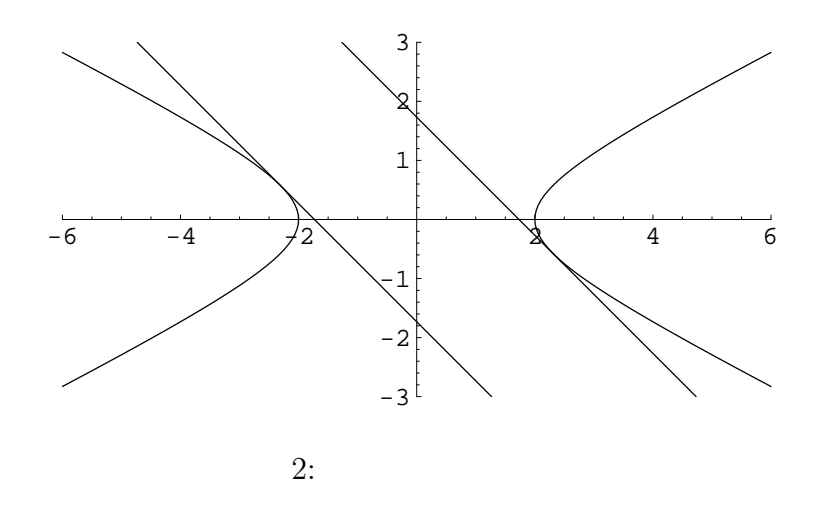

✓ ✏

 $\qquad \qquad \qquad \Box$ 

✓ ✏

✒ ✑

**Contract** 

 $\overline{\phantom{a}}$   $\overline{\phantom{a}}$   $\overline{\$ 

✒ ✑

### 4.5 Maple

 $4.5.1 \quad 1$ 

> plot([sin(x),cos(x)],x=-Pi..Pi) > f(x):=x^3+2x^2+3x+4; > plot(f(x),x=-4..4); > plot(sin(1000\*x), x=0..Pi, numpoints=4000);

#### $4.5.2$  2

✒ ✓

```
> with(plots);
> contourplot(x**2-y**2,x=-2..2,y=-2..2);
```

```
> with(plots);
\frac{1}{\text{implicit}}(x**2-y**2=0, x=-2..2, y=-2..2);
```
#### $4.5.3$

> plot([t\*cos(t),t\*sin(t),t=0..2\*Pi]); > plot([(t^2-1)/(t^2+1),2\*t/(t^2+1),t=-infinity..infinity],numpoints=100);

✓ ✏

✒ ✑

というパラメーター表示を発見するのは簡単であろう。 ✓ ✏

✒ ✑

# $5\degree$

 $5.1$ 

$$
\frac{x^2}{a^2} + \frac{y^2}{b^2} = 1
$$
  

$$
x^2 + y^2 = b^2 \qquad y \qquad \frac{a}{b}
$$
  

$$
x = a\cos\theta, \quad y = a\sin\theta \quad (\theta \in [0, 2\pi])
$$

```
set parametric
set size ratio -1
a=3
b=2plot [0:2*pi] a*cos(t),b*sin(t)
```
a=3; b=2; ParametricPlot[{a Cos[t],b Sin[t]},{t,0,2Pi}]

 $5.2$ 

✒  $\frac{1}{\sqrt{1}}$ 

$$
\frac{x^2}{a^2} - \frac{y^2}{b^2} = 1
$$
  

$$
x = \pm a \cosh t, \quad y = b \sinh t \quad (t \in \mathbf{R})
$$

 $\overline{\phantom{a}}$   $\overline{\phantom{a}}$   $\overline{\$ 

```
set parametric
set size ratio -1
a = 3; b = 2;
ParametricPlot[{{a Cosh[t], b Sinh[t]},
                  {-a \, \text{Cosh}[t], b \, \text{Sinh}[t]},
                  {t, -3, 3},
                 PlotRange -> {{-10*a, 10*a}, {-10*b, 10*b}},
                  AspectRatio -> b/a]
```
✒ ✑

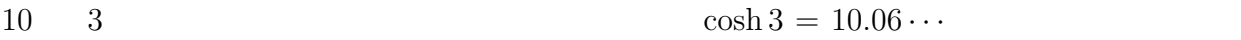

# $6 \rightarrow$

### 6.1 Cassini

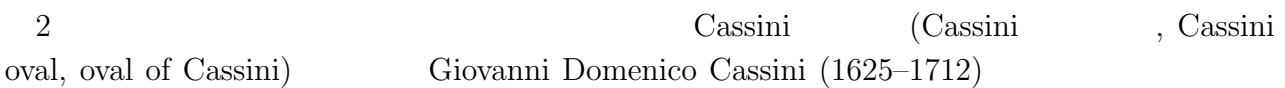

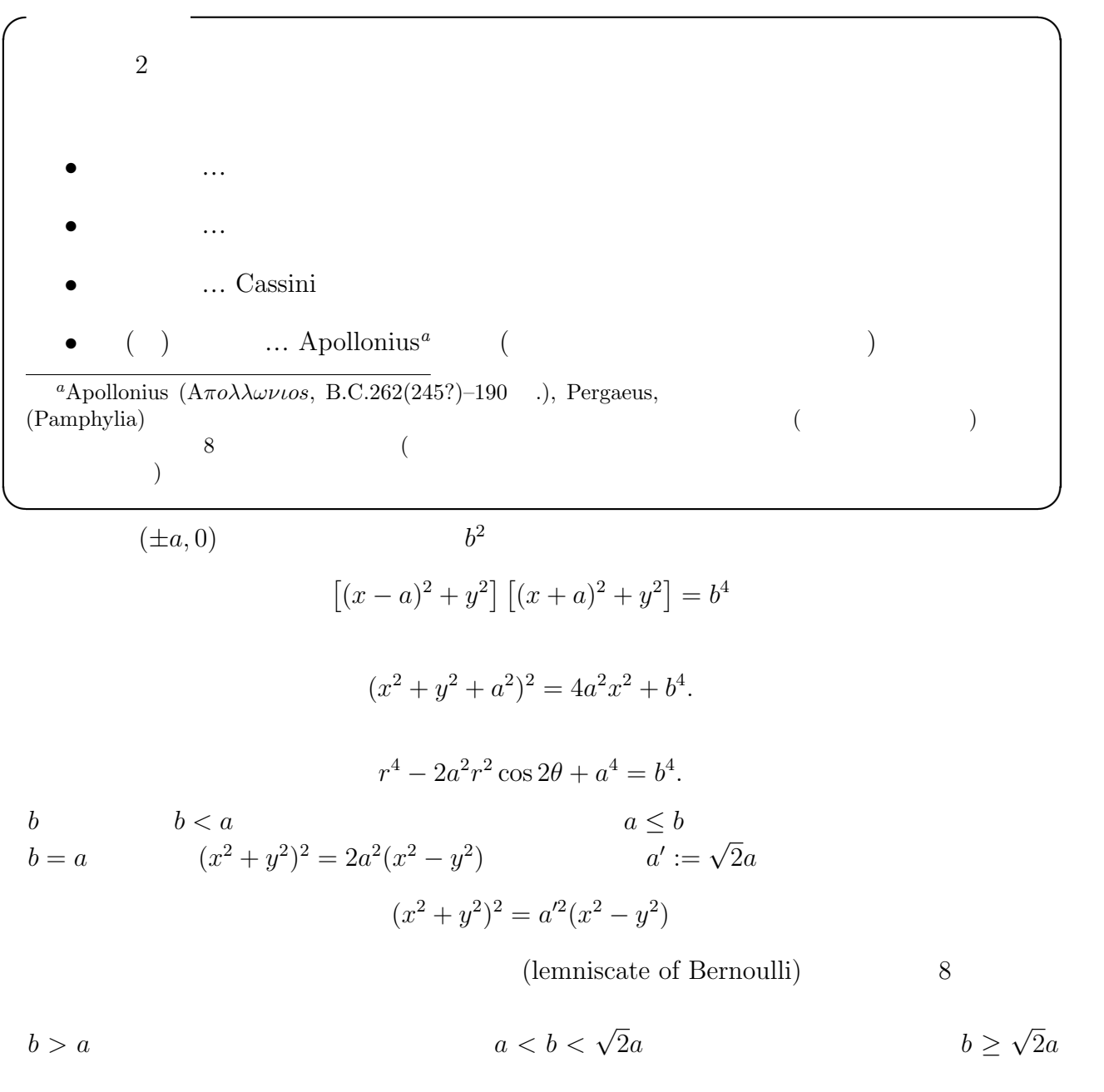

2 Mathematica ImplicitPlot[]

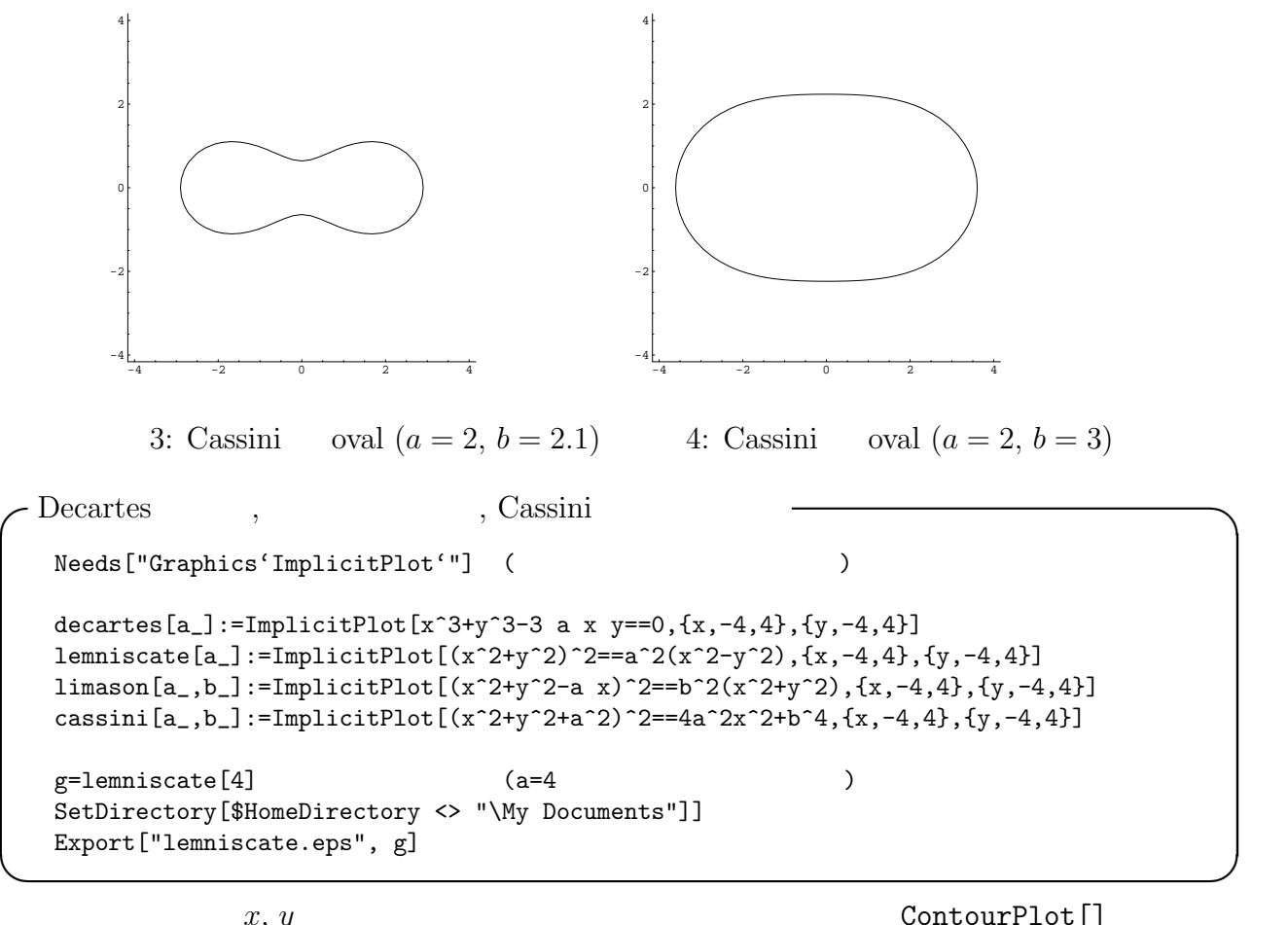

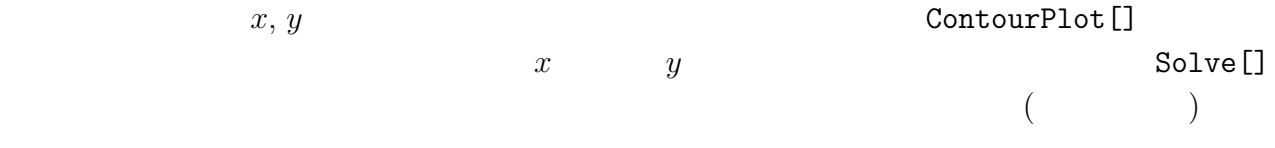

 $6.2.1$  Archimedes

 $r = a\theta$ 

 $6.2.2$ 

 $r = a$ √ θ

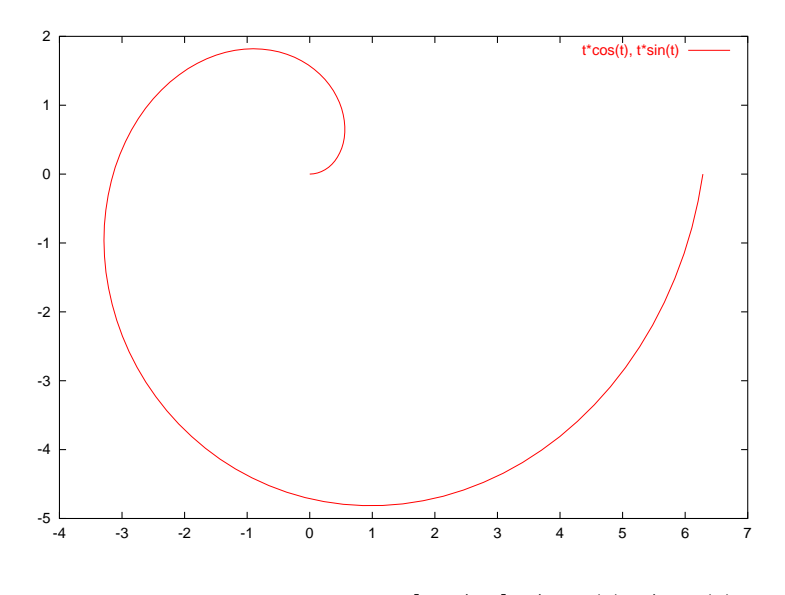

5: set parametric; plot  $[0{:}2^*\text{pi}]$   $\text{t}^*\text{cos}(\text{t}),\text{t}^*\text{sin}(\text{t})$ 

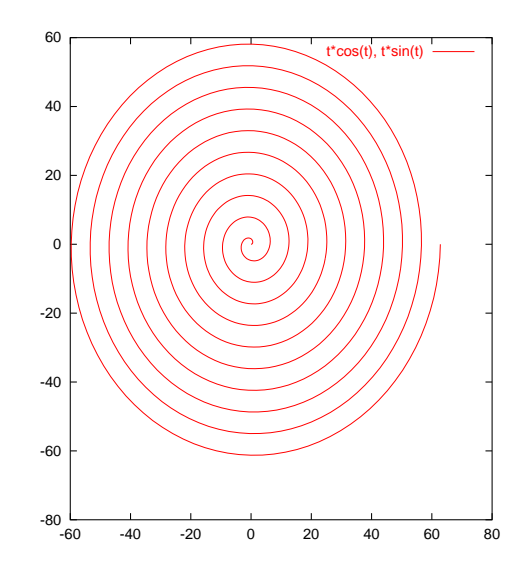

6: set parametric; plot [0:20\*pi] t\*cos(t),t\*sin(t)

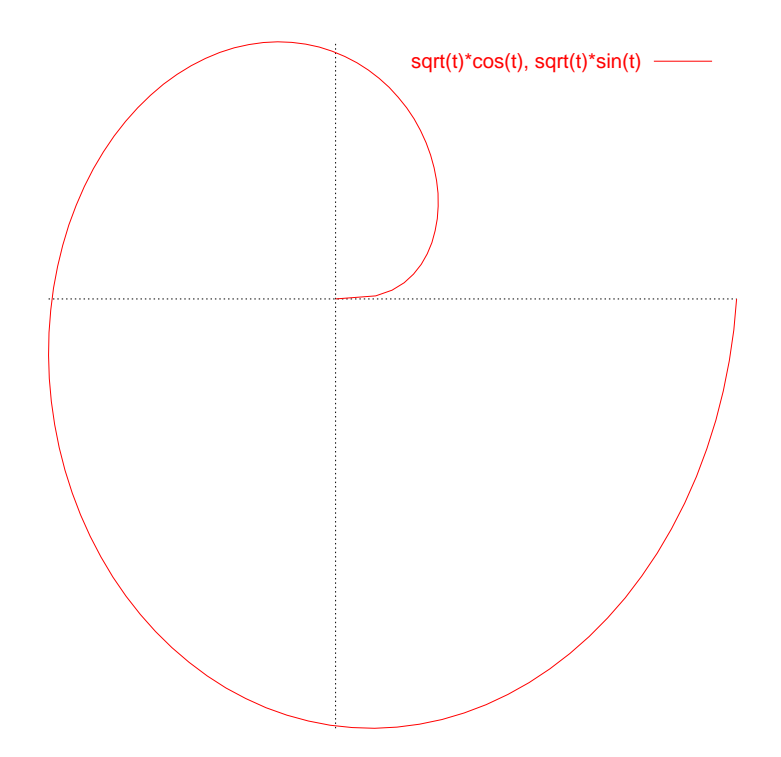

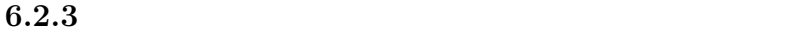

 $r = ae^{b\theta}$ 

$$
\varphi(\theta) = \begin{pmatrix} r \cos \theta \\ r \sin \theta \end{pmatrix} = \begin{pmatrix} ae^{b\theta} \cos \theta \\ ae^{b\theta} \sin \theta \end{pmatrix}
$$

$$
\varphi'(\theta) = \begin{pmatrix} ae^{b\theta} (b\cos\theta - \sin\theta) \\ ae^{b\theta} (b\sin\theta + \cos\theta) \end{pmatrix}.
$$

 $\alpha$ 

$$
\cos \alpha = \frac{(b \cos \theta - \sin \theta) \cos \theta + (b \sin \theta + \cos \theta) \sin \theta}{\sqrt{(b \cos \theta - \sin \theta)^2 + (b \sin \theta + \cos \theta)^2}} = \frac{b}{\sqrt{b^2 + 1}}.
$$

 $\theta$ 

$$
\frac{d}{dt}\begin{pmatrix} x \\ y \end{pmatrix} = \begin{pmatrix} a & -b \\ b & a \end{pmatrix} \begin{pmatrix} x \\ y \end{pmatrix}
$$

# 6.3 Descartes

 $\begin{array}{lll} {\rm Descartes} & \qquad & \mbox{,\; following}\\ \end{array} \qquad \qquad \mbox{,\; following:}\quad \begin{array}{lll} \mbox{,\; following:}\quad & \mbox{and}\quad & \mbox{the following:}\quad & \mbox{and}\quad & \mbox{the following:}\quad & \mbox{the following:}\quad & \mbox{the following:}\quad & \mbox{the following:}\quad & \mbox{the following:}\quad & \mbox{the following:}\quad & \mbox{the following:}\quad & \mbox{the following:}\quad & \mbox{the following:}\quad & \mbox{the following:}\quad & \mbox{the following:}\quad & \mbox{the following:}\quad & \mbox{the following:$ 

$$
x^3 + y^3 - 3axy = 0
$$

 $0$  -------

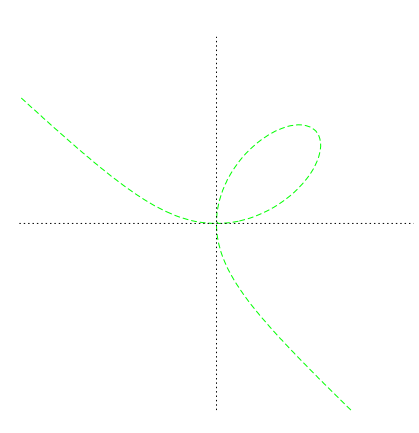

 $y = tx$ 

$$
x = \frac{3at}{1+t^3}, \quad y = \frac{3at^2}{1+t^3}
$$

 $x = r \cos \theta, y = r \sin \theta$ 

$$
r = \frac{3a\sin\theta\cos\theta}{\sin^3\theta + \cos^3\theta}
$$

```
\sqrt{2}gnuplot \sqrt{2}gnuplot \sqrt{2}
```

```
a=1f(x,y)=x**3+y**3-3*a*x*y
set xrange [-3*a:3*a]
set yrange [-3*a:3*a]
set view 0,0
set isosample 100,100
set size square
set cont base
set cntrparam level incre 0,0.1,0
unset surface
set nokey
#set border 0
#set noxtics
#set noytics
set xzeroaxis lt 0
set yzeroaxis lt 0
splot f(x,y)
```
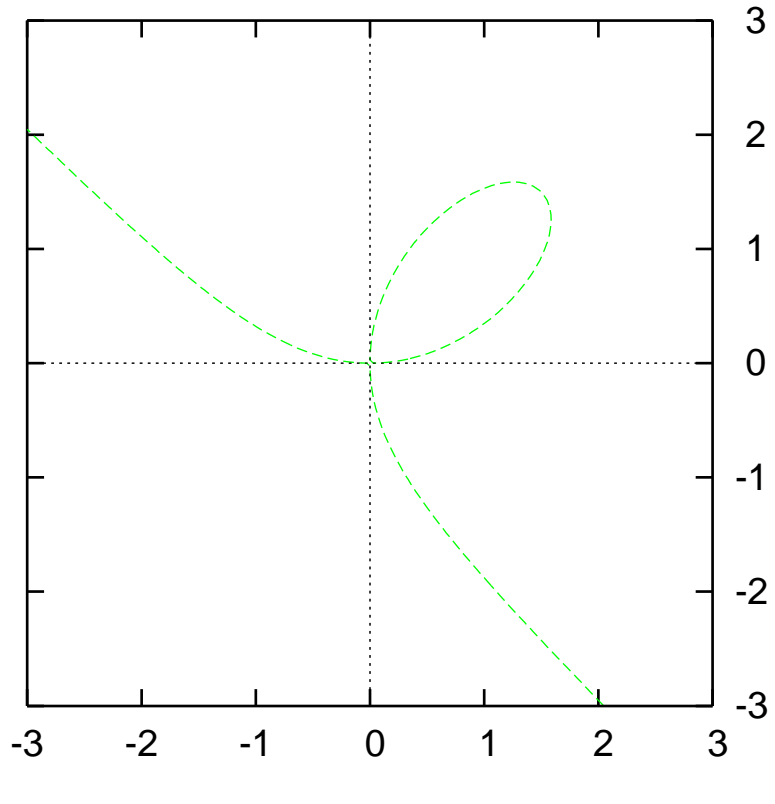

✒ ✑

7: gnuplot

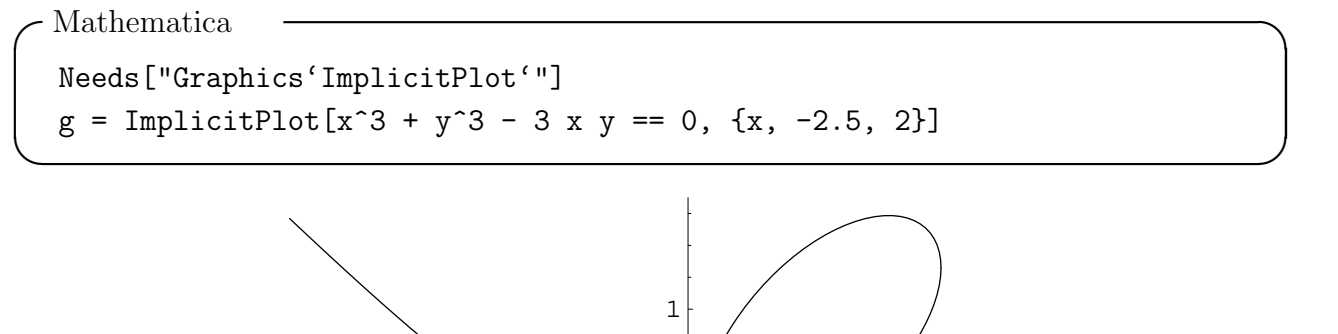

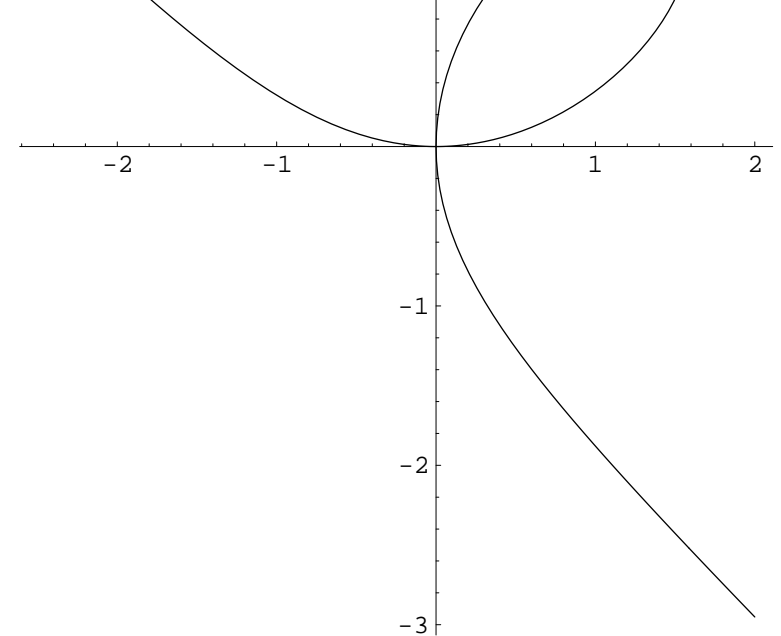

8: Mathematica

6.1 (cycloid) ) a  
\n
$$
\varphi(t) = (a(t - \sin t), a(1 - \cos t))^T (t \in [0, 2\pi])
$$
\n( ) 
$$
\varphi'(t) = (a(1 - \cos t), a \sin t)
$$
\n
$$
\|\varphi'(t)\| = \sqrt{a^2(1 - \cos t)^2 + a^2 \sin^2 t} = a\sqrt{2(1 - \cos t)} = 2a\sqrt{\sin^2 \frac{t}{2}} = 2a \sin \frac{t}{2}.
$$
\n
$$
\int_0^{2\pi} \|\varphi'(t)\| dt = \int_0^{2\pi} 2a \sin \frac{t}{2} dt = 8a.
$$
\n
$$
\Gamma : \mathbf{r} = (a(t - \sin t), a(1 - \cos t))^T (t \in [0, 2\pi])
$$
\n
$$
\frac{3}{\sqrt{\pi}} \left(\frac{1}{\sqrt{\pi}}\right) \frac{dx}{dt} = 3\pi a^2
$$
\n( [7] pp.194-196]

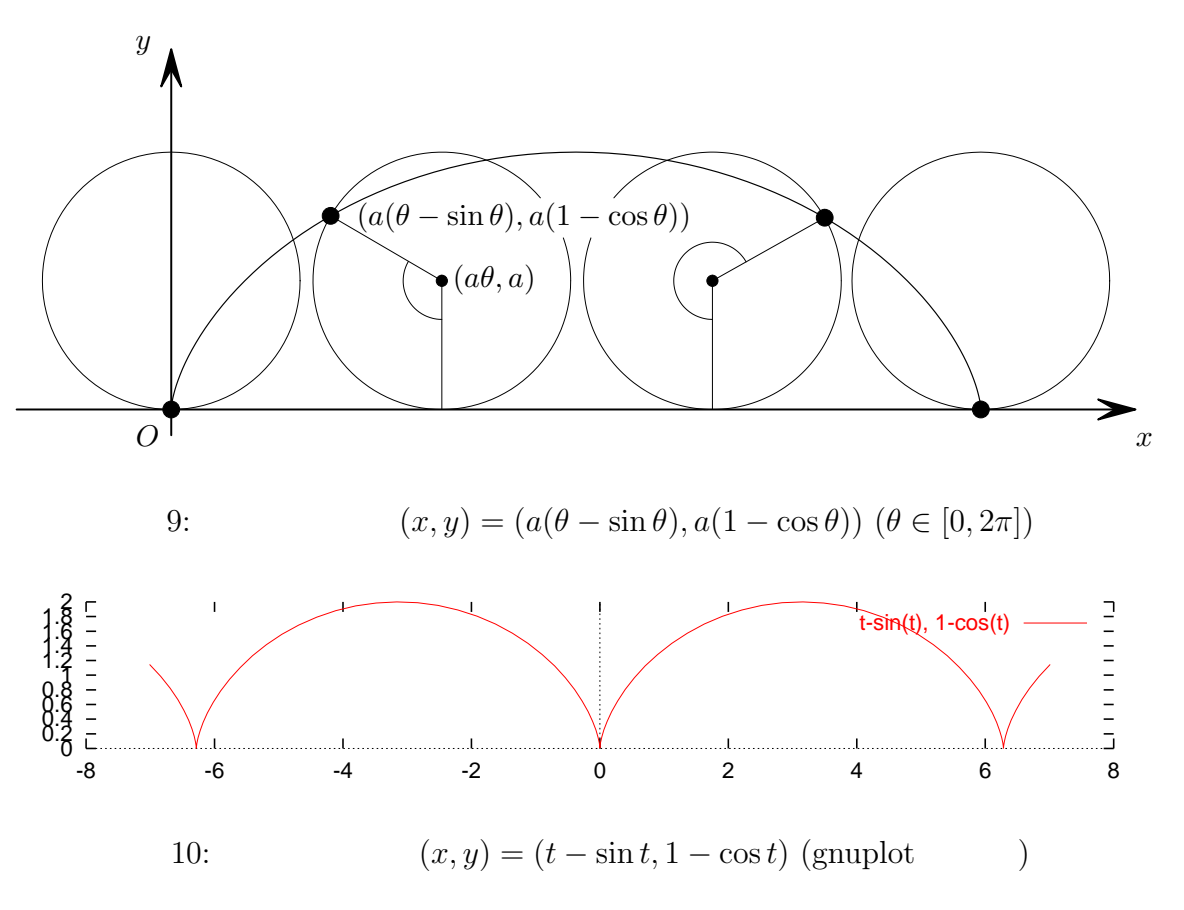

set parametric; set size ratio -1; plot [-8:8] t-sin(t), 1-cos(t)

### 6.5 Cardioid

Cardioid

$$
r = 1 + \cos \theta \quad (0 \le \theta \le 2\pi)
$$

 $\Omega$ 

$$
\mu(\Omega) = \frac{1}{2} \int_0^{2\pi} (1 + \cos \theta)^2 \, d\theta = \frac{3}{2} \pi.
$$

$$
x = a\theta - b\sin\theta, \quad y = a - b\cos\theta
$$

$$
(a = b \qquad \qquad a > b
$$

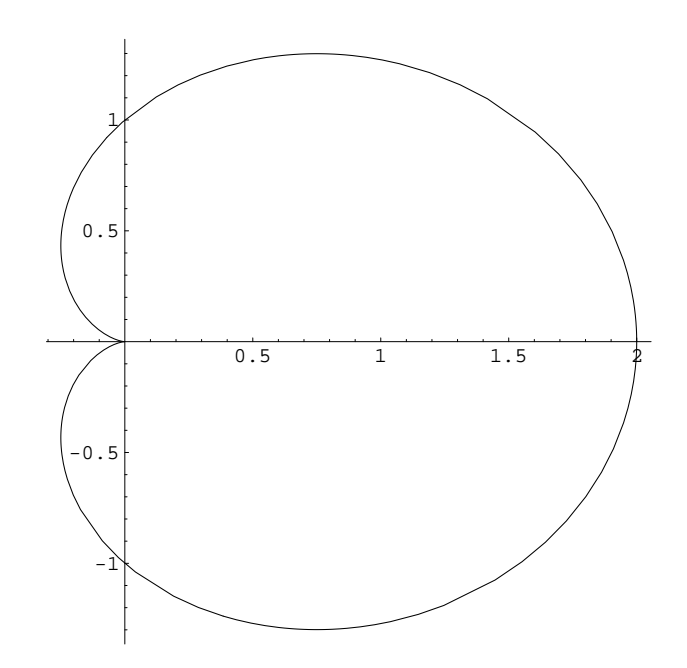

11: Cardioid ParametricPlot[{(1+Cos[t])Cos[t],(1+Cos[t])Sin[t]}, {t,0,2Pi}]

 $(\text{setenary}^4)$ 

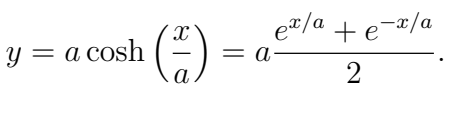

 $1691$ 

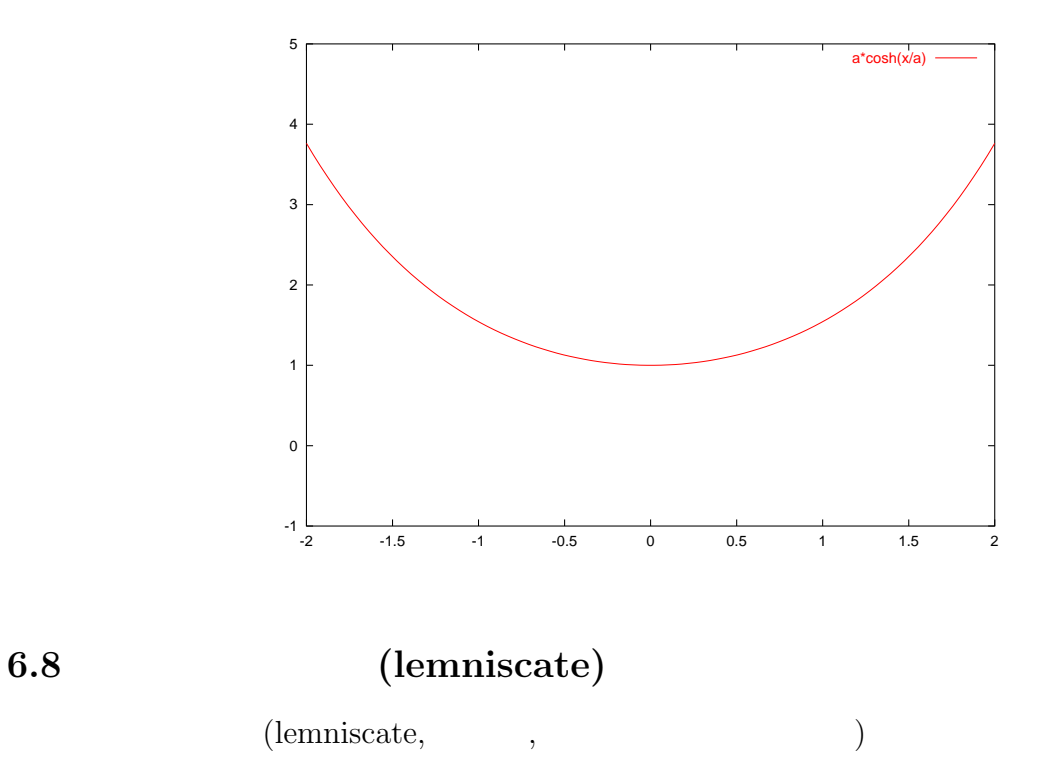

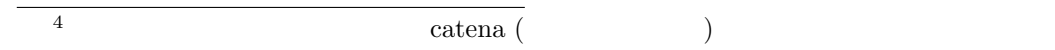

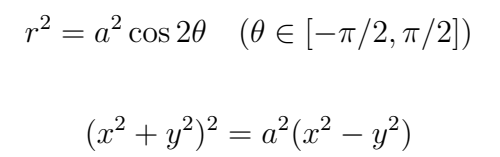

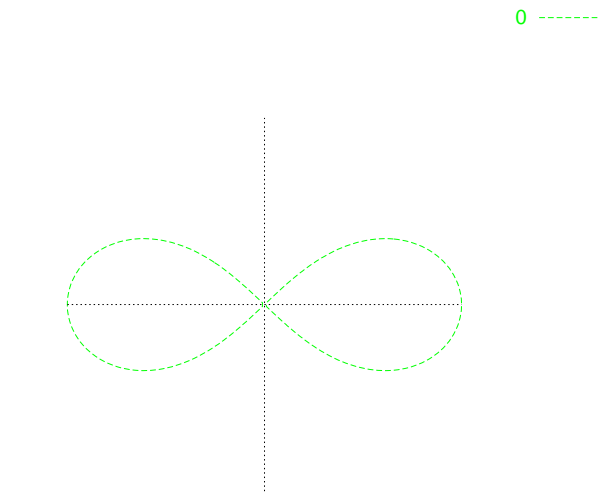

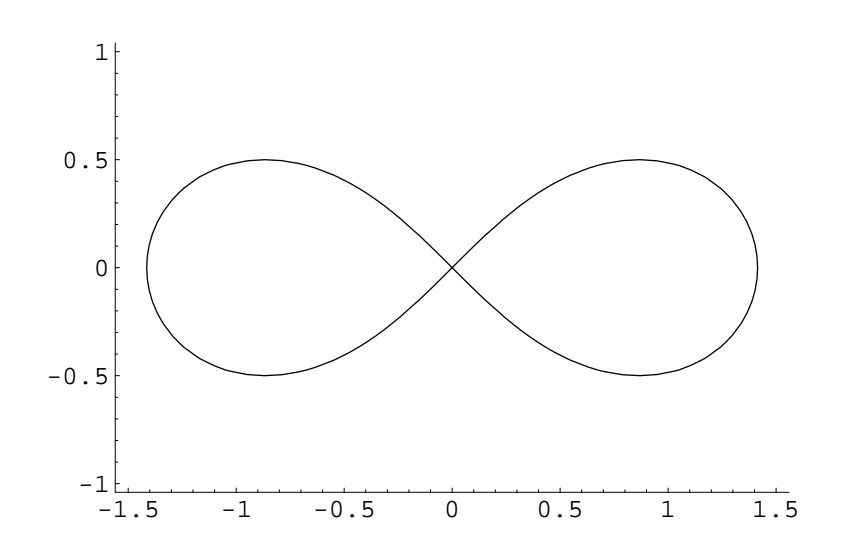

12: ImplicitPlot $[(x^2 + y^2) ^2 - 2(x^2 - y^2) = 0, \{x, -1.5, 1.5\}, \{y, -1,$ 1}]

$$
a = \sqrt{2} \qquad \qquad 2 \quad (\pm 1, 0) \qquad \qquad 1
$$

$$
u = \int_0^{\theta} \sqrt{r^2 + (r')^2} \, d\theta = \sqrt{2} \int_0^{\theta} \frac{d\theta}{\sqrt{2\cos 2\theta}} = \sqrt{2} \int_0^x \frac{dx}{\sqrt{1 - x^4}} \quad (x = \tan \theta).
$$

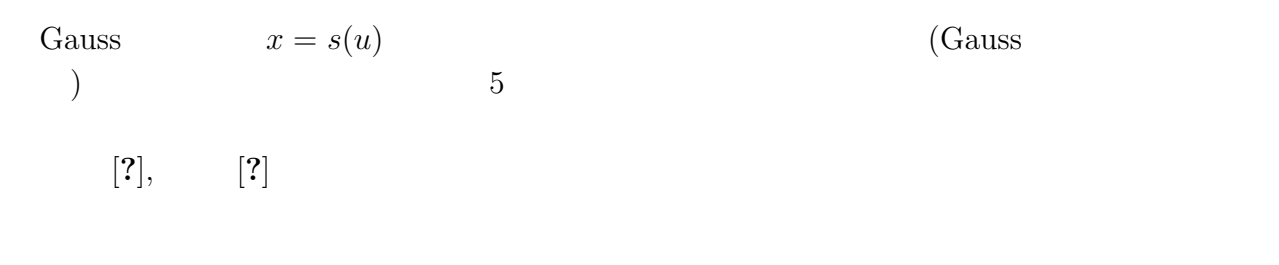

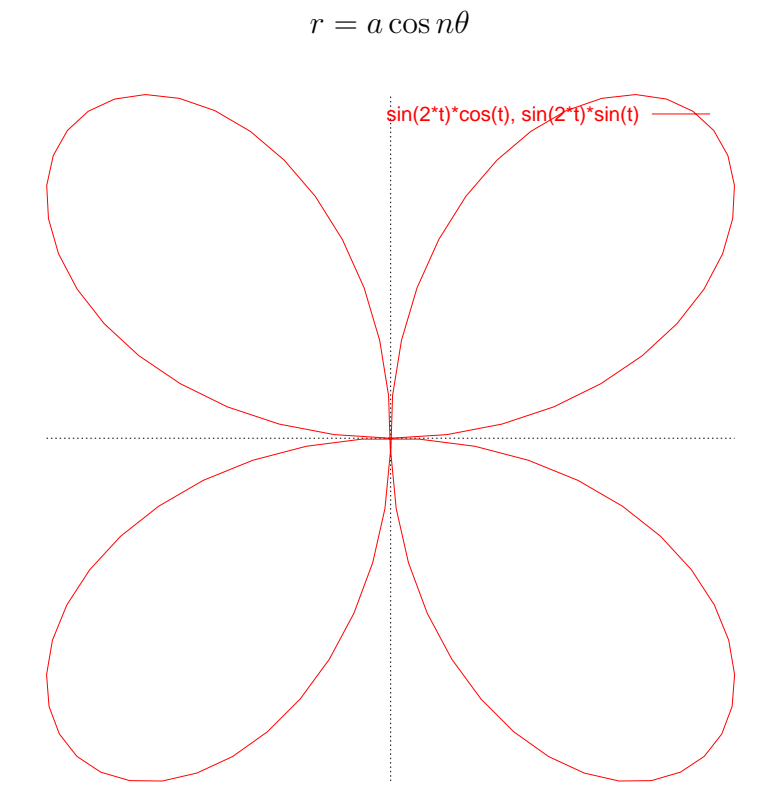

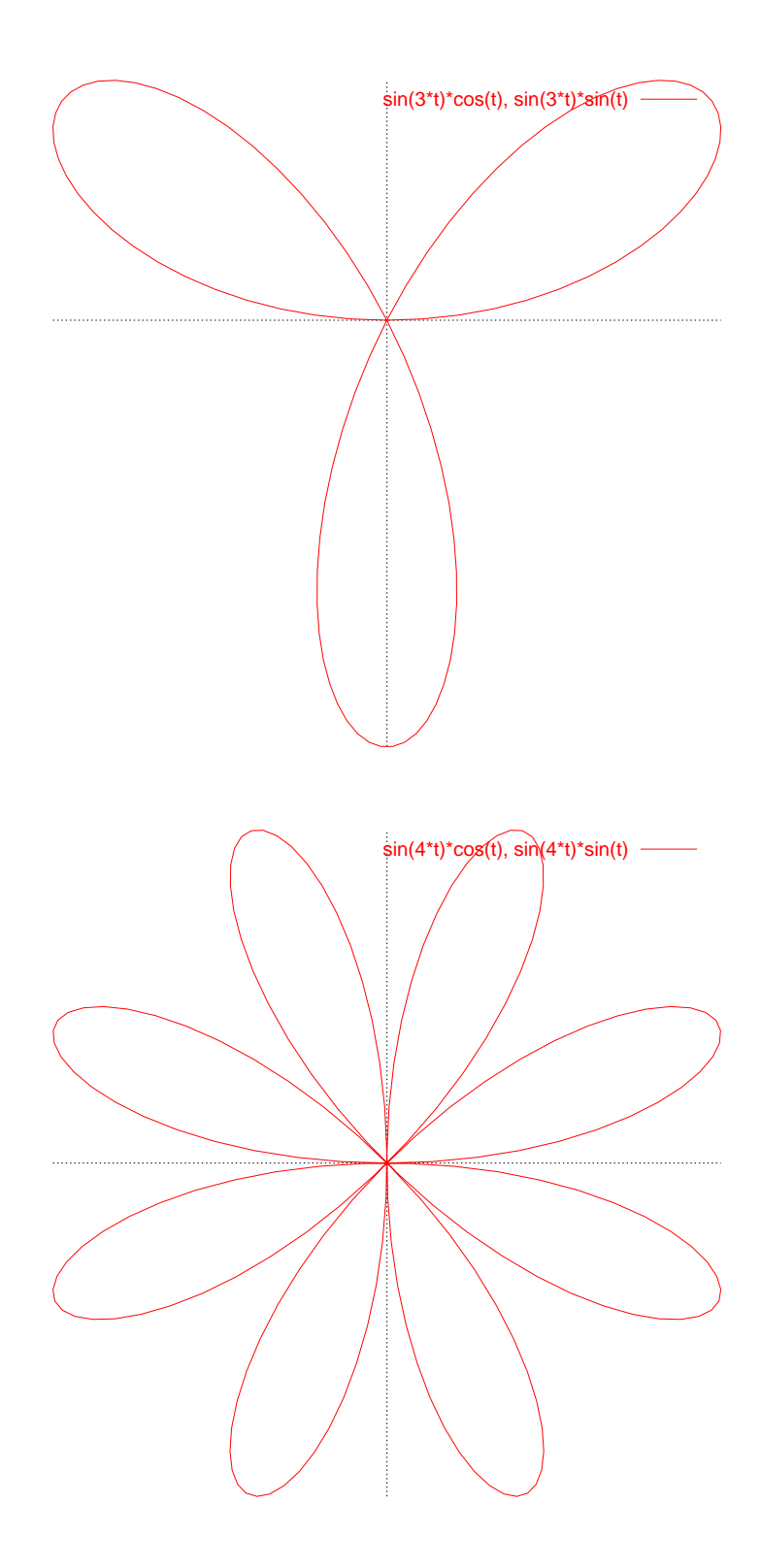

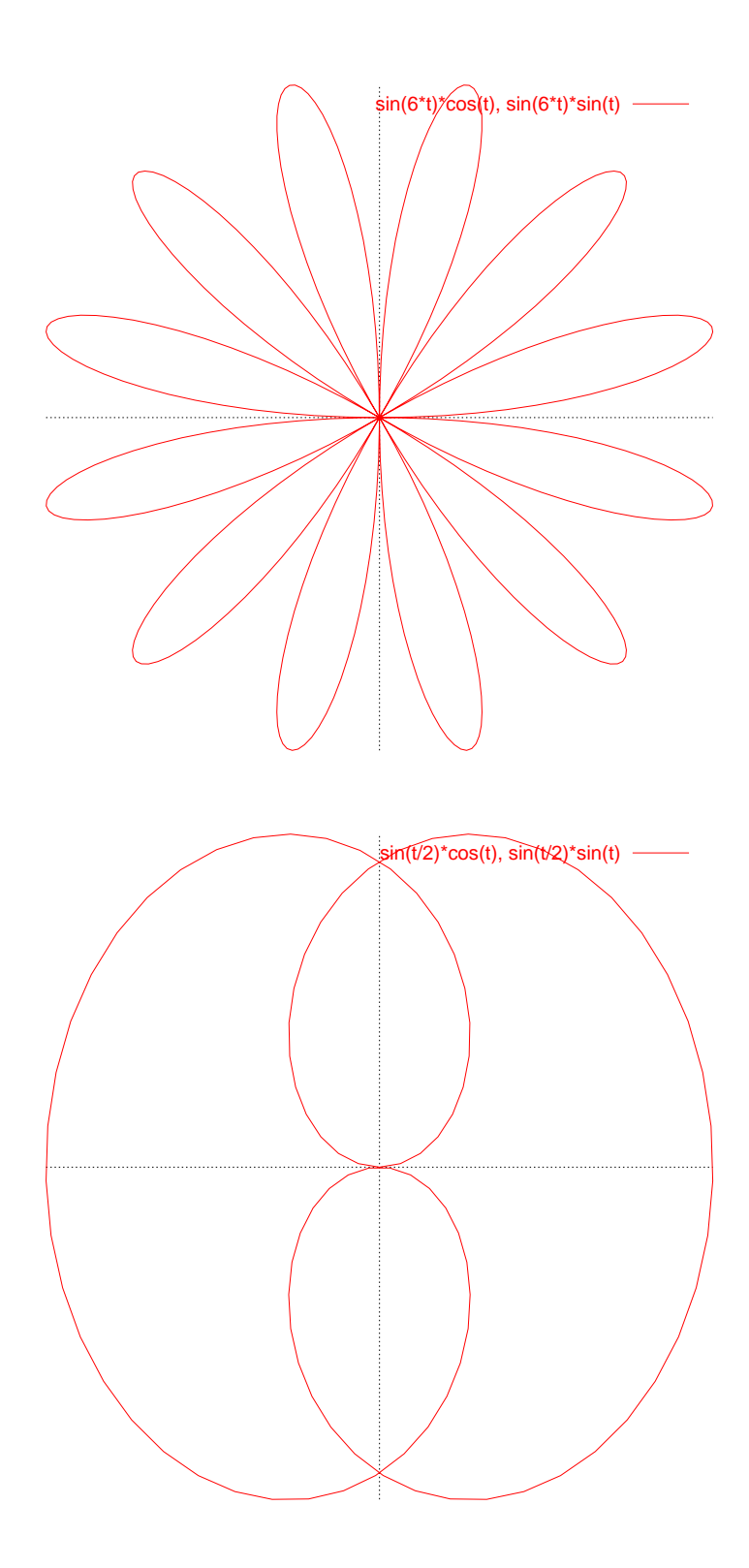

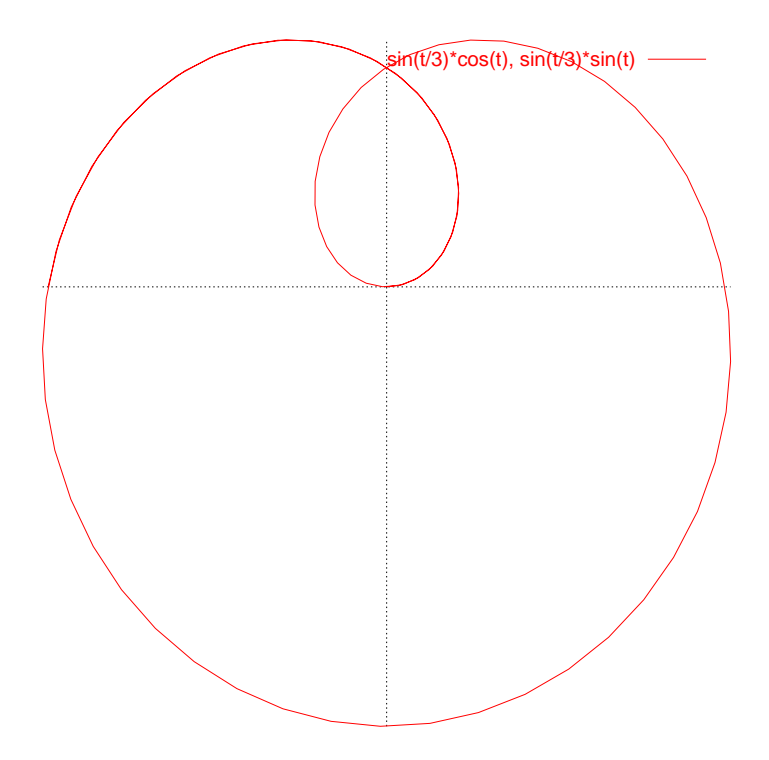

$$
x^{2/3} + y^{2/3} = a^{2/3}
$$

$$
x = a\cos^3\theta, \quad y = a\sin^3\theta \quad (\theta \in [0, 2\pi])
$$

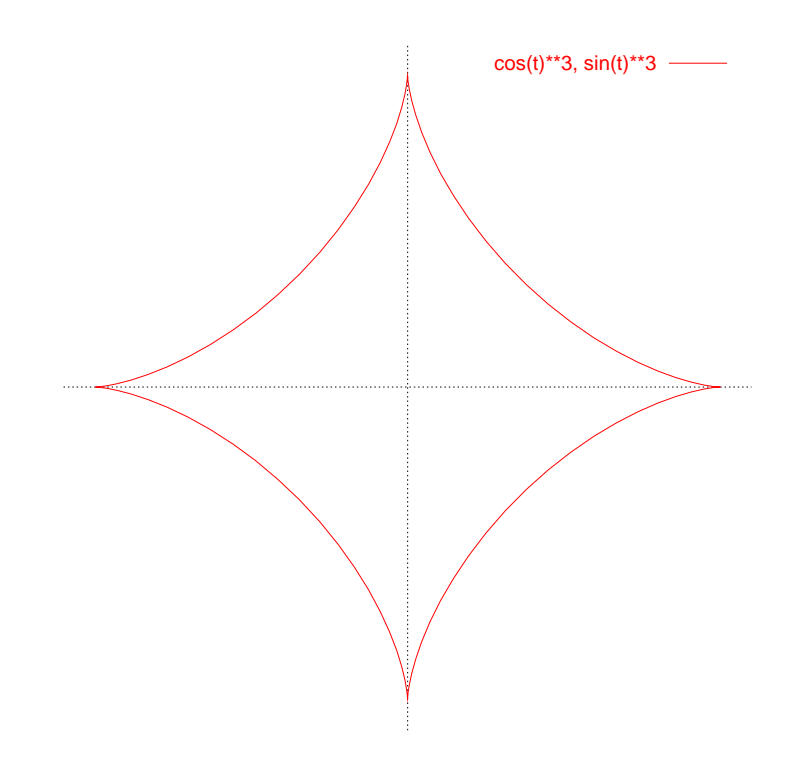

# A Cassini

 $xy$ 

( ) 
$$
[(x-1)^2 + y^2] [(x + 1)^2 + y^2] = a^4 \quad (a
$$

(1) ( ) 
$$
y^2
$$
  $y^2 = f(x)$   
\n(2)  $0 < a < \sqrt{2}$   $f(x)$   
\n(3)  $1 < a < \sqrt{2}$  C  
\n(4)  $y^2 = Y$  ( )  
\n(5)  $Y^2 + [(x-1)^2 + (x+1)^2]Y + (x+1)^2(x-1)^2 = a^4$ 

$$
Y^2 + 2(x^2 + 1)Y + (x^2 - 1)^2 - a^4 = 0.
$$

 $2\,$ 

$$
Y = -(x^{2} + 1) \pm \sqrt{(x^{2} + 1)^{2} - [(x^{2} - 1)^{2} - a^{4}]} = -(x^{2} + 1) \pm \sqrt{4x^{2} + a^{4}}.
$$
  

$$
Y = y^{2} \ge 0
$$
  

$$
y^{2} = -(x^{2} + 1) + \sqrt{4x^{2} + a^{4}}.
$$

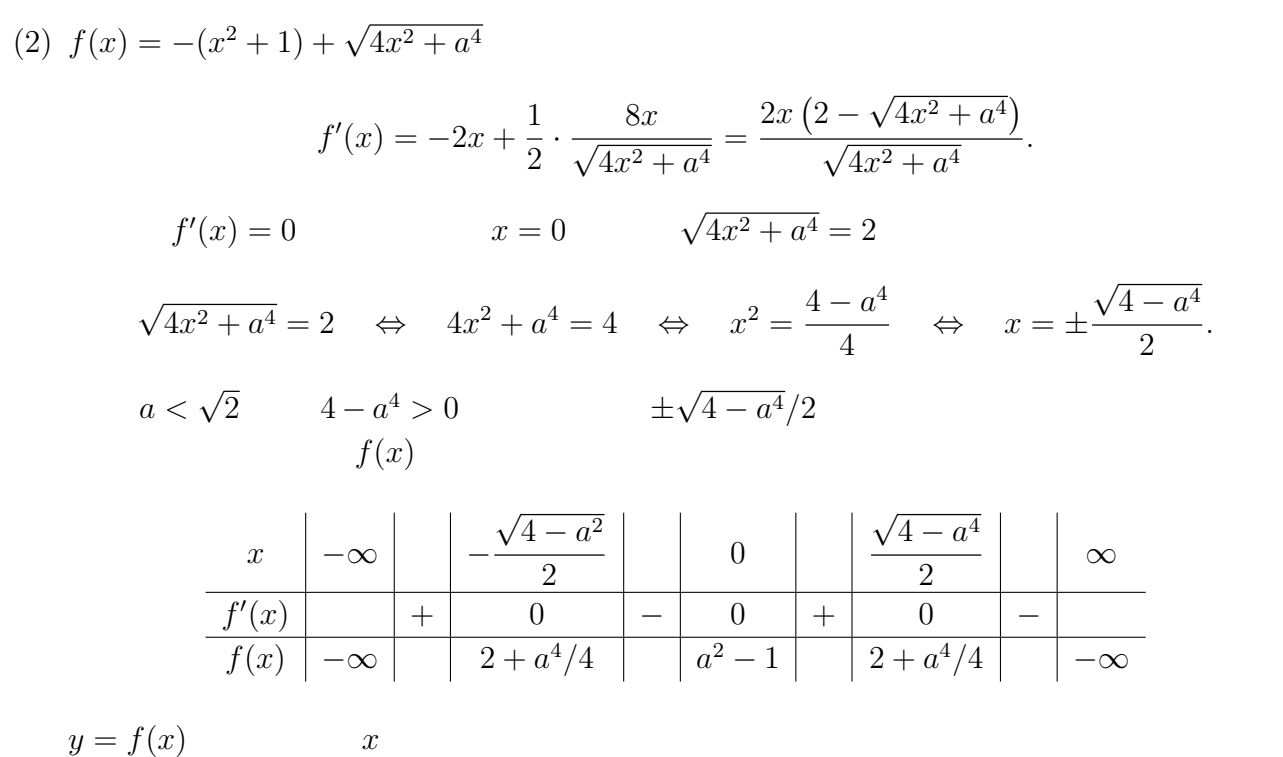

$$
f(x) = 0 \Leftrightarrow x^2 + 1 = \sqrt{4x^2 + a^4} \Leftrightarrow x^4 + 2x^2 + 1 = 4x^2 + a^4
$$
  

$$
\Leftrightarrow x^4 - 2x^2 + (1 - a^4) = 0
$$
  

$$
\Leftrightarrow x^2 = 1 \pm \sqrt{1 - (1 - a^4)} = 1 \pm \sqrt{a^4} = 1 \pm a^2.
$$

√ √ (i) 0 < a < 1 のとき、f(x) = 0 となるのは x = ± 1 + a 2 , ± 1 − a 2 . そして f(x) ≥ 0 √ <sup>2</sup> <sup>≤</sup> <sup>x</sup> ≤ −<sup>√</sup> <sup>2</sup> または <sup>√</sup> √ となるのは、− 1 + a 1 − a 1 − a <sup>2</sup> ≤ x ≤ 1 + a 2 . -2 -1 1 2 -0.2 -0.4 -0.6 -0.8 √ (ii) a = 1 のとき、f(x) = 0 となるのは、x = 0, ± 1 + a 2 . そして f(x) ≥ 0 となるの √ √ <sup>2</sup> ≤ x ≤ 2 は、− 1 + a 1 + a . 0.2 0.1 -2 -1 1 2 -0.1 -0.2 -0.3 

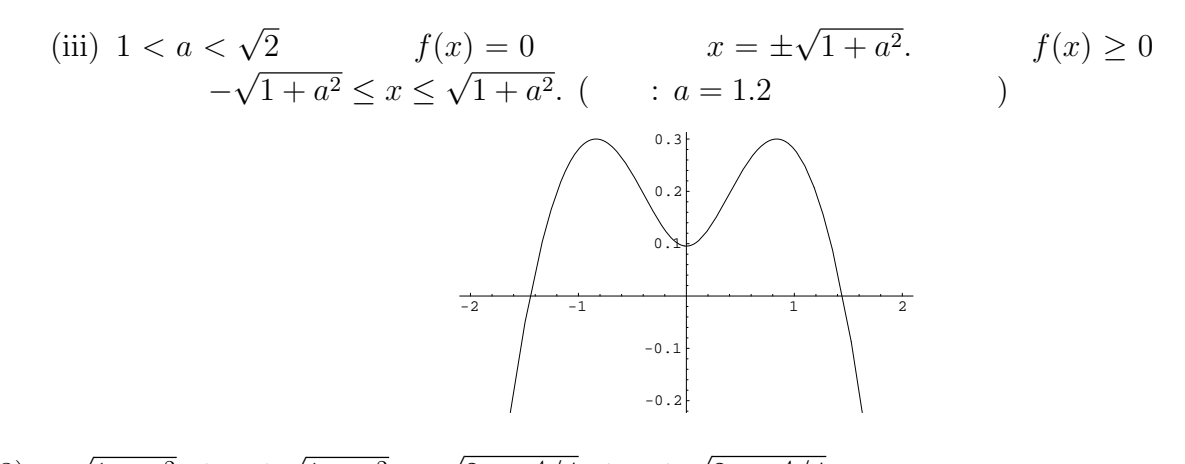

 $(3) \overline{1+a^2} \leq x \leq$  $\overline{1+a^2}$ , –  $2 + a^4/4 \leq y \leq$  $2 + a^4/4$  y  $(0, \pm)$ √  $\overline{a^2-1}$ ).

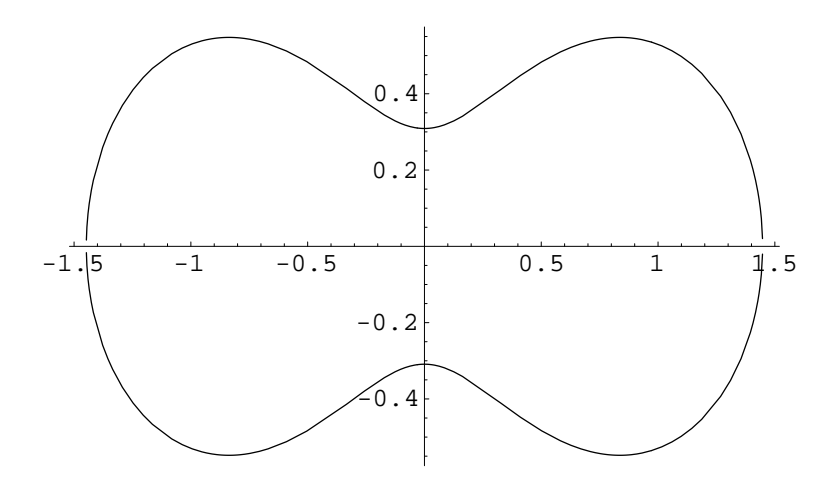